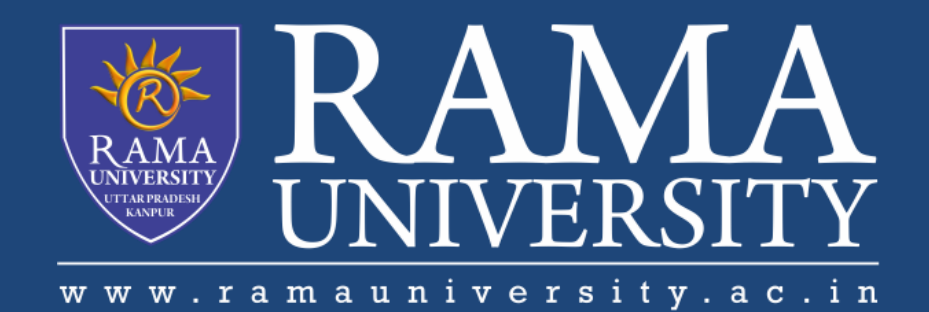

### FACULTY OF EGINEERING

## Digital Image Processing LECTURE-25

### Mr. Dhirendra

Assistant Professor Computer Science & Engineering

### **OUTLINE**

- **Erosion**
- **Erosion – Example 1**
- **Erosion – Example 2**

**Duality between dilation and erosion**

- **Erosion and Dilation summary**
- **MCQ**
- **References**

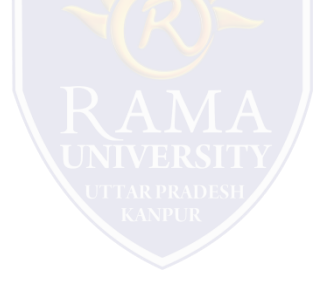

#### **Erosion**

•Erosion is used for shrinking of element A by using element B

•Erosion for Sets A and B in Z2, is defined by the following equation:

# $A \ominus B = \{z | [(B)z \subseteq A\} (9.2 - 3)$

•This equation indicates that the erosion of A by B is the set of all points z such that B, translated by z,

is combined in A.

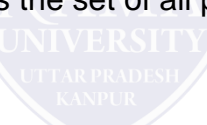

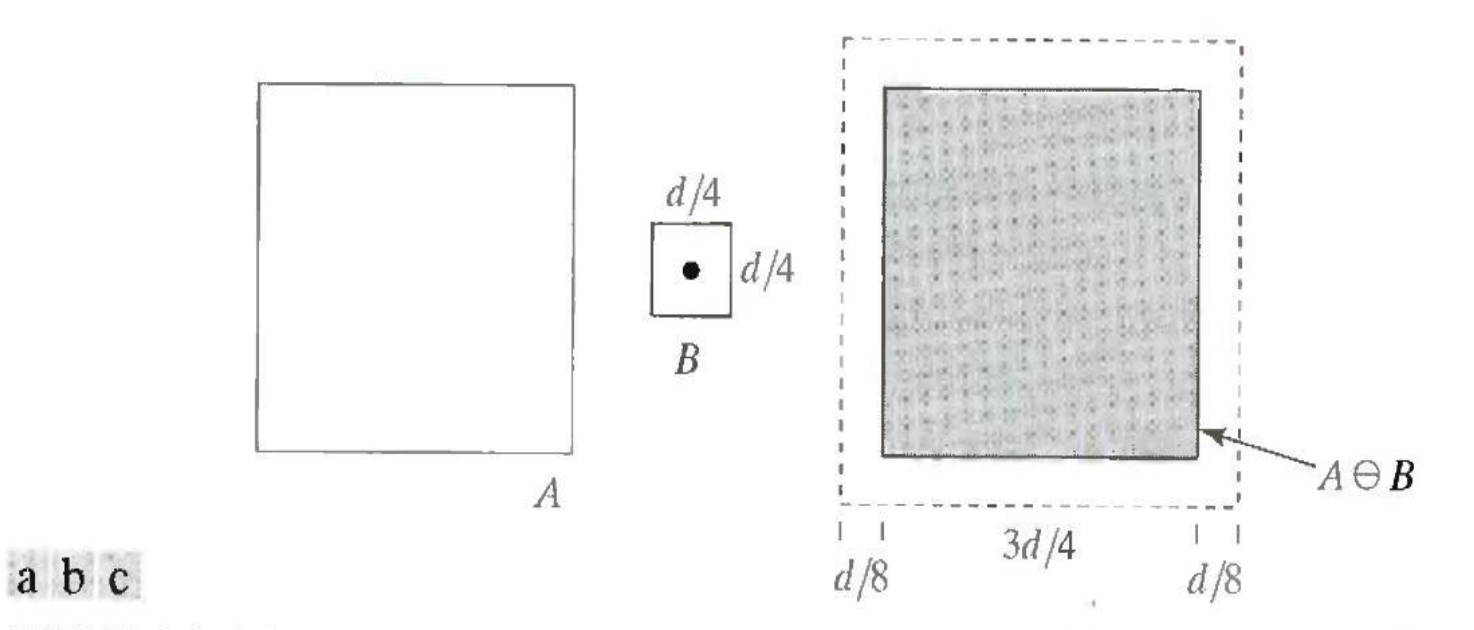

**FIGURE 9.6** (a) Set A. (b) Square structuring element. (c) Erosion of A by B, shown shaded

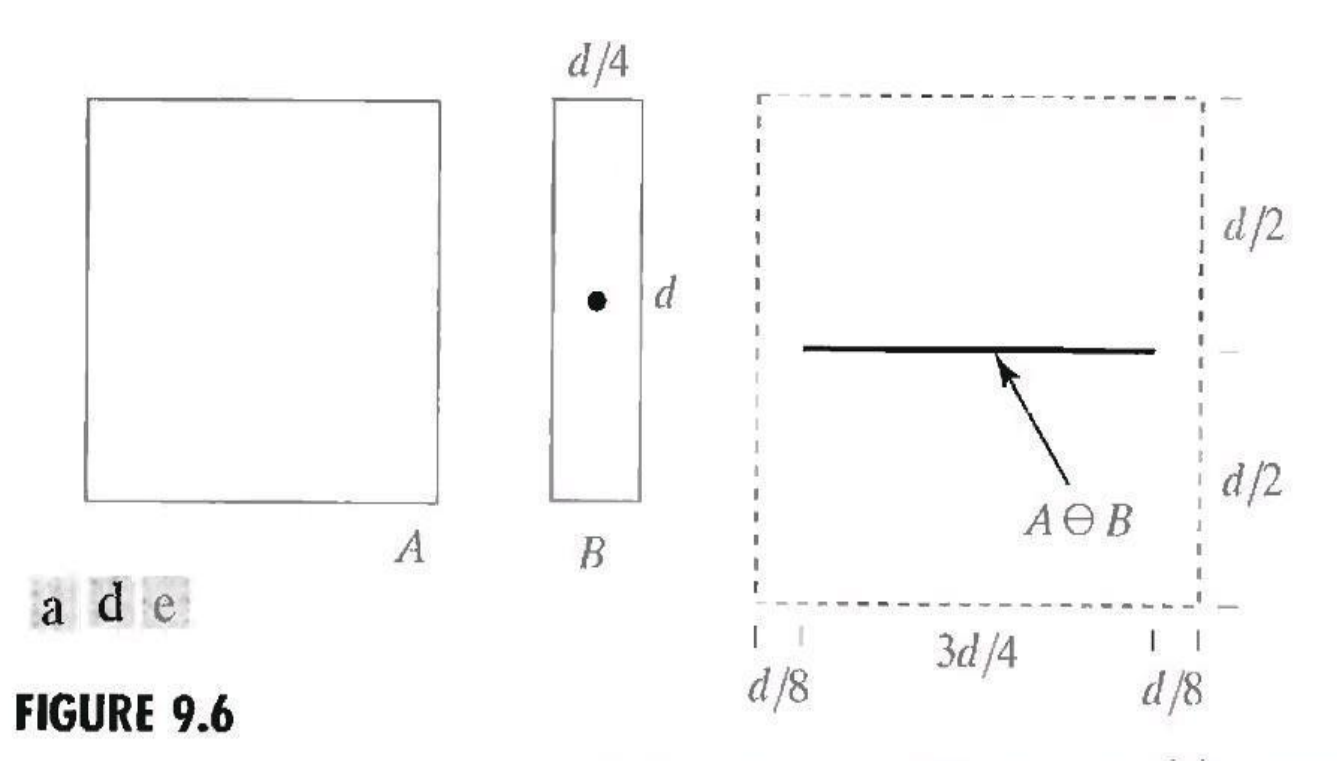

(a) Set  $A$ . (d) Elongated structuring element. (e) Erosion of  $A$  using this element.

•Dilation and erosion are duals of each other with respect to set complementation and reflection. That is,

$$
(A \ominus B)^c = A^c \oplus \widehat{B}
$$

•One of the simplest uses of erosion is for eliminating irrelevant details (in terms of size) from a binary image.

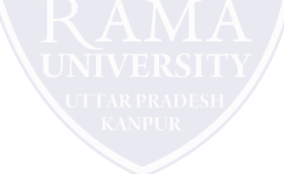

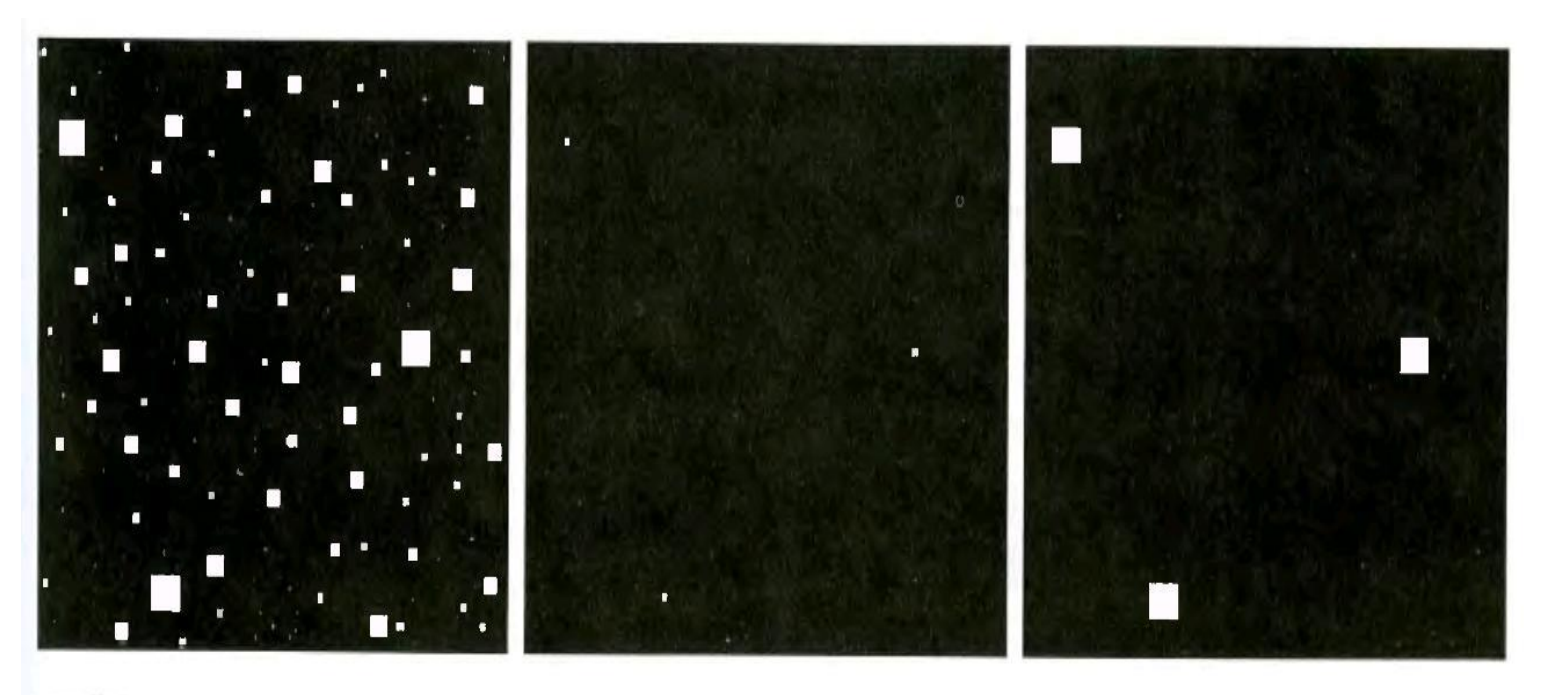

#### abc

**FIGURE 9.7** (a) Image of squares of size  $1, 3, 5, 7, 9$ , and 15 pixels on the side. (b) Erosion of (a) with a square structuring element of 1's, 13 pixels on the side. (c) Dilation of (b) with the same structuring element.

- 1. If in an image there exist similar change in gray-level values in the image, which of the following shows a stronger response using second order derivative operator for sharpening?
	- a) A line
	- b) A step
	- c) A point
	- d) None of the mentioned
- 2. Sharpening is analogous to which of the following operations?
	- a) To spatial integration
	- b) To spatial differentiation
	- c) All of the mentioned
	- d) None of the mentioned
- 3. Which of the following fact(s) is/are true about sharpening spatial filters using digital differentiation?
	- a) Sharpening spatial filter response is proportional to the discontinuity of the image at the point where the derivative operation is applied
	- b) Sharpening spatial filters enhances edges and discontinuities like noise
	- c) Sharpening spatial filters deemphasizes areas that have slowly varying gray-level values
	- d) All of the mentioned

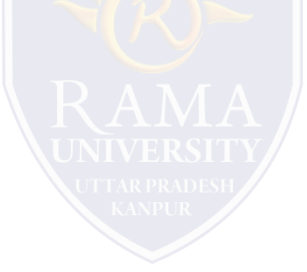

- 4. Which of the facts(s) is/are true for the first order derivative of a digital function?
	- a) Must be nonzero in the areas of constant grey values
	- b) Must be zero at the onset of a gray-level step or ramp discontinuities
	- c) Must be nonzero along the gray-level ramps
	- d) None of the mentioned
- 5. What is the tool used in tasks such as zooming, shrinking, rotating, etc.?
	- a) Sampling
	- b) Interpolation
	- c) Filters
	- d) None of the Mentioned

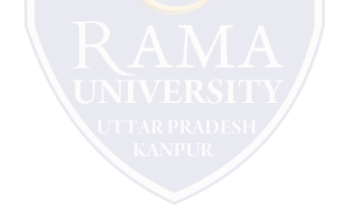

<https://www.javatpoint.com/digital-image-processing-tutorial>

Henry Sambrooke Leigh, Carols of Cockayne, The Twins Morphological Image Processing (Digital Image Processing – Gonzalez/Woods)

<https://www.geeksforgeeks.org/>

- Digital Image Processing 2nd Edition, Rafael C. Gonzalvez and Richard E. Woods. Published by: Pearson Education.
- Digital Image Processing and Computer Vision, R.J. Schalkoff. Published by: JohnWiley and Sons, NY.
- Fundamentals of Digital Image Processing, A.K. Jain. Published by Prentice Hall,Upper Saddle River, NJ.